Subject: Allow FPS to go... Posted by Naamloos on Sat, 19 Mar 2005 10:28:57 GMT View Forum Message <> Reply to Message

How do i allow my FPS to go above 60?

I finally got a beter pc so i would like to check the difference in FPS.

I heard this was called "overclocking" or something but i'm not sure. I didn't find anything when i was searching.

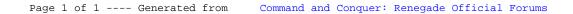